## **1. Gezieltes Löschen von einzelnen Bits mittels AND-Verknüpfung:**

**Aufgabe:** Lösche alle Bits in Byte b (=35 *hex*) bis auf Bit Nr. 2, lasse dieses unverändert. **Lösung:** AND-Verknüpfung mit der "Maske" 0000 0100 *bin* = 04 *hex* 

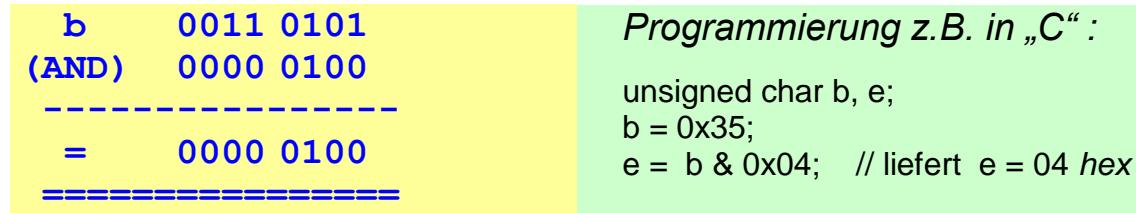

**Anwendung:** z.B. für gezieltes Abfragen oder Löschen von Portpins.

### **2. Gezieltes Setzen von einzelnen Bits mittels OR-Verknüpfung:**

**Aufgabe:** Setze in Byte b (=35 *hex*) die Bits Nr. 5 und 6 , lasse den Rest unverändert. **Lösung:** OR-Verknüpfung mit der "Maske" 0110 0000 *bin =* 60 *hex* 

 **b 0011 0101 (OR) 0110 0000 ---------------- = 0111 0101 ================**

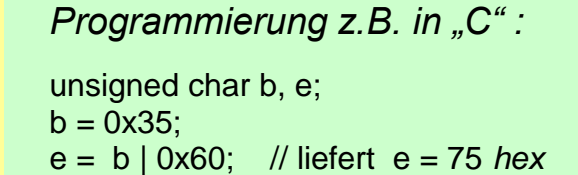

*B. in "C" :* 

Anwendung: z.B. für gezieltes "Einschalten" von Portpins.

## **3. Gezieltes Invertieren von einzelnen Bits mittels EXOR-Verknüpfung:**

**Aufgabe:** Invertiere in Byte b (=35 *hex*) die Bits Nr. 0 und 1 , lasse den Rest unverändert. **Lösung:** EXOR-Verknüpfung mit der "Maske" 0000 0011 *bin* = 03 *hex* 

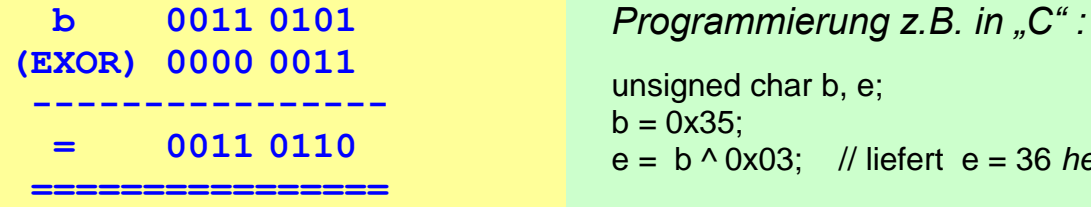

Anwendung: z.B. für gezieltes Umschalten ("Toggeln") von Portpins.

### **4. Integer-Division durch 2, 4, 8, etc. durch Rechtsschieben im Akku:**

**37 0010 0101 :4** *00***00 1001** *01 ->*  **---------------- =9 0000 1001** *01 Rest* **================**

*Programmierung z.B. in "C" :*  unsigned char b, e;  $b = 37$ :  $e = b \gg 2$ ; // liefert  $e = 9$ ,  *// Rest 1 geht verloren !* 

 $\frac{\partial}{\partial t}$  liefert e = 36 *hex* 

*Division durch 4 Rechtsschieben um 2 Stellen*

# **5. Multiplikation mal 2, 4, 8, etc. durch Linksschieben im Akku:**

 **5 0000 0101 \*8** *000* **0010 1***000 <-* **------------------ =40 0010 1000 ==================** *Multiplik. mit 8 Linksschieben um 3 Stellen*

 unsigned char b, e;  $b = 5$ ;  $e = b \ll 3$ ; // liefert  $e = 40$ , bei einem // Produkt > 255 wäre d. Ergebnis falsch !

*Programmierung z.B. in "C" :*